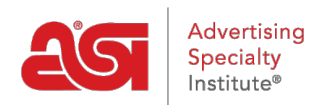

[Knowledgebase](https://kb.asicentral.com/focus-win/en-GB/kb) > [Orders](https://kb.asicentral.com/focus-win/en-GB/kb/orders) > [Getting Started](https://kb.asicentral.com/focus-win/en-GB/kb/getting-started-10) > [Sales Order Overview](https://kb.asicentral.com/focus-win/en-GB/kb/articles/sales-order-overview)

Sales Order Overview Jennifer M - 2021-06-11 - [Getting Started](https://kb.asicentral.com/focus-win/en-GB/kb/getting-started-10)

Click on a section to learn more about how to update the information within it:

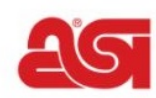

ASI Tech Training<br>4800 Street RD Feasterville Trevose, PA1905

support@asicentral.com<br>asi/900011

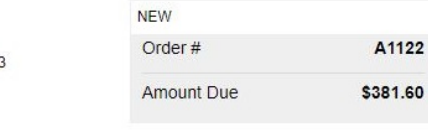

Product #: CM1216

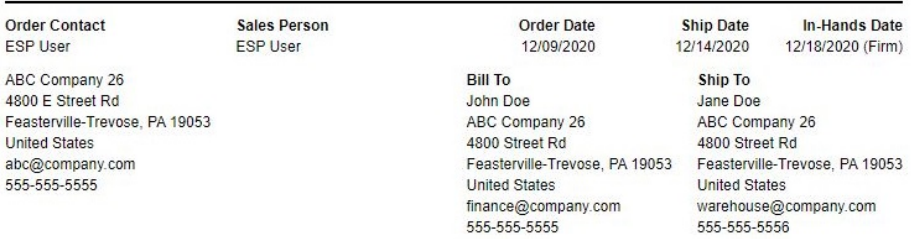

## T-Shirt

asi/88465

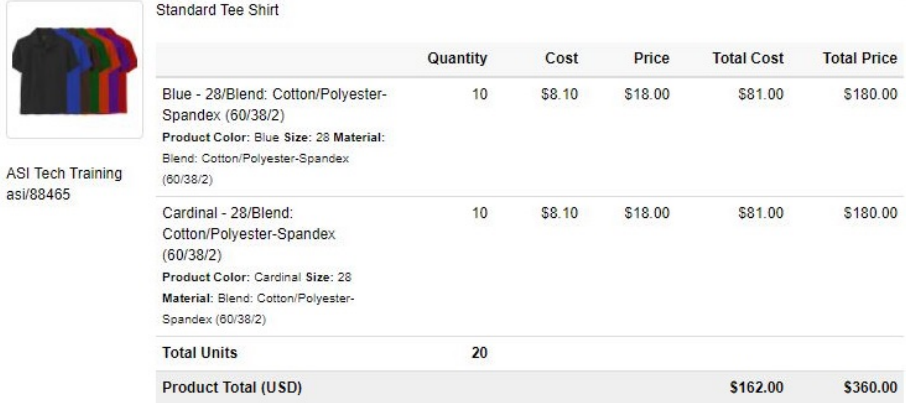

## **Decoration Details**

ASI Tech Training<br>asi/88465

Location: Left Chest<br>Method: Silkscreen<br>Proof Required: Email Proof Email Address: art@company.com

Imprint Size: 3" x 3"<br>Imprint Color: Black

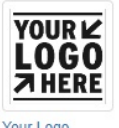

Your Logo<br>Here.png

Download

## **Shipping Details**

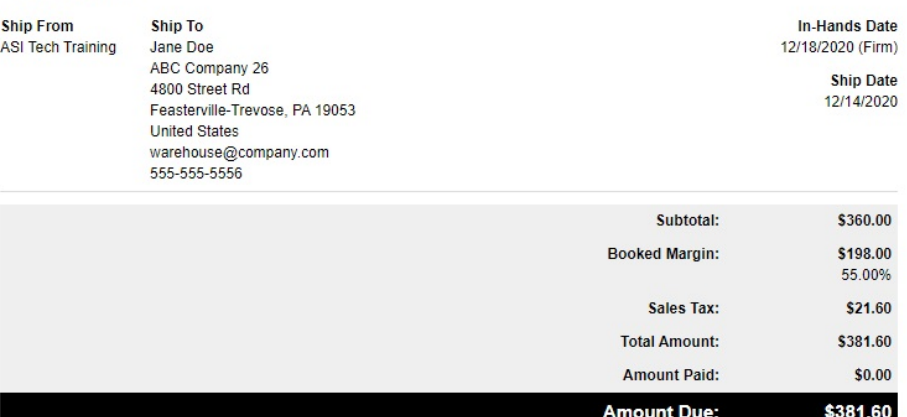